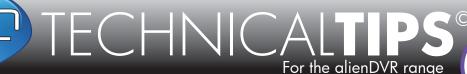

Page 1 of 2

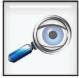

Instant Detective alienDVR Feature

BUILT INTO ALIEN HERO, MAX & HYBRID

# "Video Motion Detection" or "Instant Detective" What's the difference?

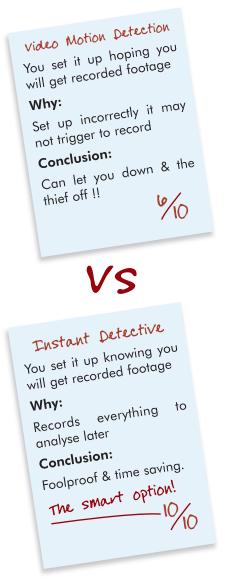

You can set up most DVRs to "activate" recording when the DVR senses movement in a particular area, this is called "Video Motion Detection" or VMD for short. This is obviously quite a useful feature. For example, using VMD you could set up a DVR to record only when there is movement in a car park thereby only recording video footage that may be useful if an event occurs in that car park.

However there is a big problem with VMD! What happens if the DVR doesn't trigger to record as the DVR doesn't detect the movement? If this happens you have zero footage recorded! This can and will happen as VMD is triggered by what it thinks is movement in video by changes in the light levels. Because of the "tolerances" used to trigger VMD recording sometimes it will miss events. Conversely, sometimes it will record "non-events" due to changes in light levels on bright sunny days with intermittent cloud cover as the DVR *thinks* the changes in light as clouds move over the sun is movement in the picture.

So although VMD has uses, it also has flaws which is why many companies insist on 24/7 continuous recording. This means each cameras' footage is recorded all day everyday regardless of if there is movement in the picture or not.

So if you are recording continuously wouldn't it be great if you could then "analyse" a particular area, doorway, shelf and see what movement occurred within that area in the already recorded footage? Well you can with **Instant Detective**!

**Instant Detective** searches through **OLD** video recordings stored on the DVR for movement in a particular area so you can find out what happened in seconds without trawling through hours of footage. (Unlike VMD you know the incident will be there with **Instant Detective** as you record everything all the time).

### Please Note

These "Technical Tips" help sheets aim to answer commonly asked questions in a concise and informative manner - they are for advice & guidance only and do not replace any of the manuals or other literature supplied with our products.

Last edited: 13/07/2015

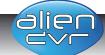

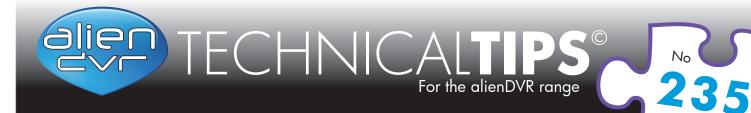

## Page 2 of 2

# Example, car park surveillance:

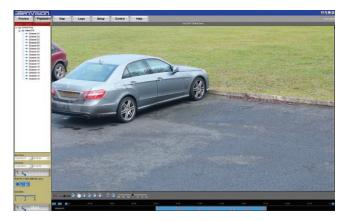

A car is reported stolen from a car park under the surveillance of a camera recorded on an alienDVR.

The operator goes straight to the Instant Detective feature in CCTVWindows or AlienVision to find out what happened.

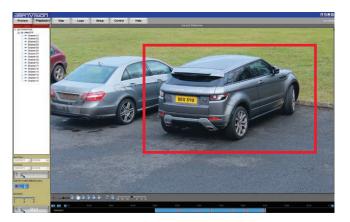

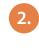

He selects the area with a mouse where the car was parked and enters the timeframe when the car was stolen.

Instant Detective quickly finds footage of any activity around the vehicle and highlights the occurrences for the operator to play back.

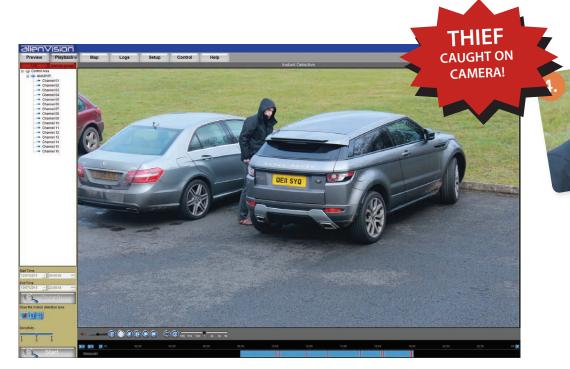

## Please Note

These "Technical Tips" help sheets aim to answer commonly asked questions in a concise and informative manner - they are for advice & guidance only and do not replace any of the manuals or other literature supplied with our products.

Last edited: 13/07/2015

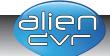

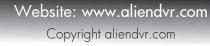